# **Curso Introductorio de Física**

# **Ingreso 2023**

Licenciatura en Física - Profesorado Universitario en Física

Facultad de Cs. Exactas, Ingeniería y Agrimensura - Universidad Nacional de Rosario

**Autor: Emanuel Benatti**

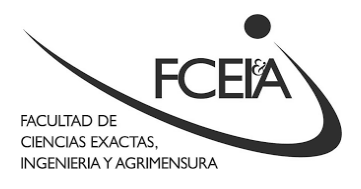

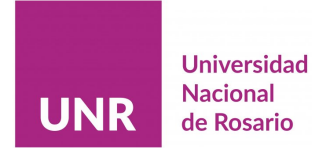

# **Índice**

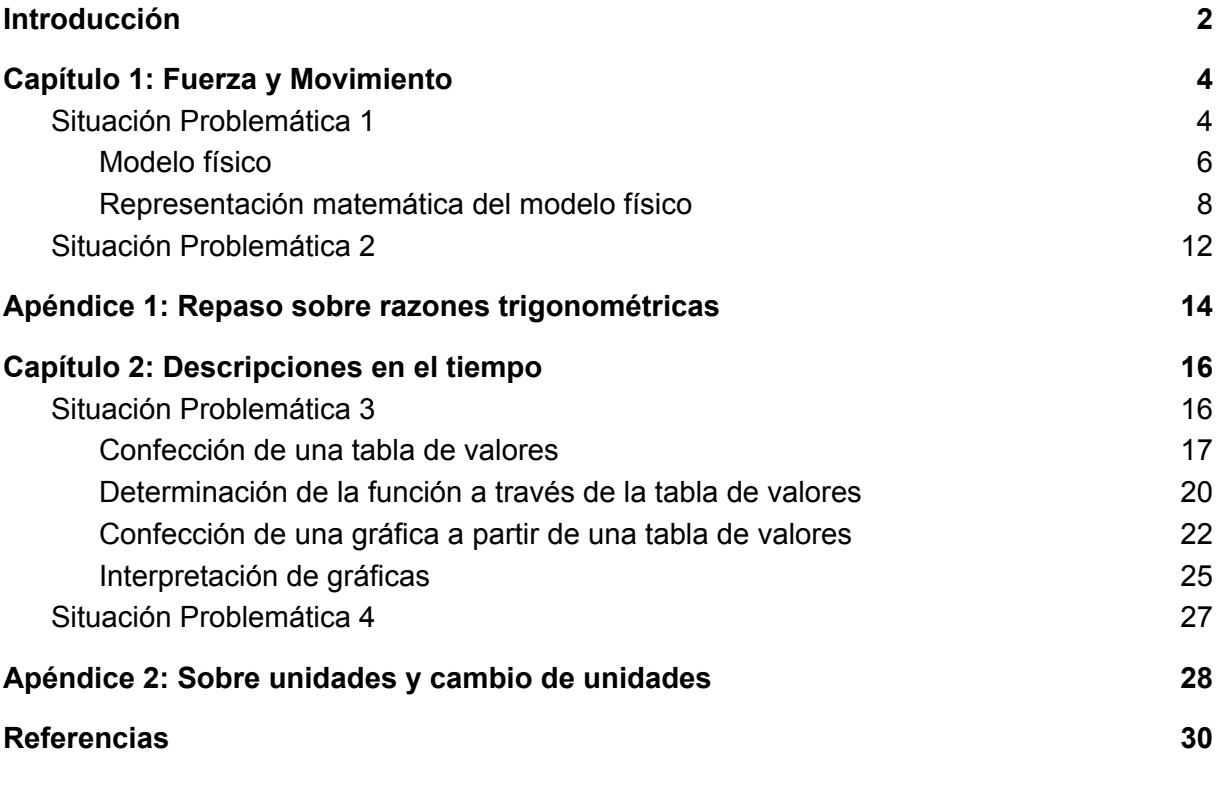

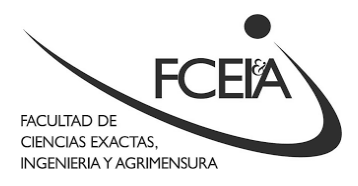

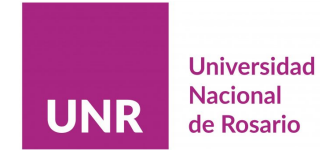

# <span id="page-2-0"></span>**Introducción**

Si está leyendo estas páginas es porque tiene interés en cursar la carrera de Licenciatura en Física o el Profesorado en Física (o tal vez ambos) de la Facultad de Cs. Exactas, Ingeniería y Agrimensura de la Universidad Nacional de Rosario. Y por eso le damos la bienvenida.

Hay muchas formas de describir lo que es la Física, pero una que es particularmente interesante es la de describirla por lo que NO es. La Física NO es una -logía<sup>1</sup>. Las -logías son las ciencias que se definen por el objeto que estudian, por ejemplo la Biología (estudio de los seres vivos), Psicología (estudio de la actividad mental), Geología (estudio de la tierra), Lexicología (estudio de de las unidades léxicas de una lengua).

Por otro lado la Física, no tiene -logía en su nombre, característica que comparte con la Matemática, la Química y la Historia, por dar algunos ejemplos. Esto significa que la Física, como ciencia, no se define por el objeto que estudia, sino que define sus objetos y fenómenos de estudio. Y esta es una de las características más interesantes de la ciencia que eligió estudiar.

En todo caso, la Física, nombre que empezó a usarse recién en el siglo XX, es descendiente de la Filosofía Natural. Dado que Filosofía significa "amor por el saber"<sup>2</sup> , podríamos traducir la expresión Filosofía Natural como "amor por el saber de la naturaleza". Y aunque suena medio cursi, es, en la opinión de quien escribe, la mejor manera de describir el interés que se puede tener por la Física.

Desde luego, el mundo natural es complejo, y las herramientas con las que contamos para estudiarlo son limitadas, razón por la cual, para estudiar los distintos fenómenos naturales que se nos presenten, la Física construye **modelos.**

Los **modelos** son representaciones simplificadas que hacemos sobre cierto objeto o fenómeno, en donde dejamos de lado las características que no nos resultan relevantes, de modo de hacer una **representación** que nos permita analizar, experimentar, simular y extraer conclusiones.

<sup>&</sup>lt;sup>1</sup>[-logía,](https://dle.rae.es/-log%C3%ADa) proviene del griego, y significa "tratado", "estudio" o "ciencia".

<sup>&</sup>lt;sup>2</sup> "Filo-" significa "amor" y "-sofía" significa "saber". Ver la página sobre <u>[Filosofía](https://es.wikipedia.org/wiki/Filosof%C3%ADa#:~:text=La%20filosof%C3%ADa%20(del%20griego%20%CF%86%CE%B9%CE%BB%CE%BF%CF%83%CE%BF%CF%86%CE%AF%CE%B1,%C2%ABsabidur%C3%ADa%C2%BB%3B%E2%80%8B%20trans.)</u> de Wikipedia.

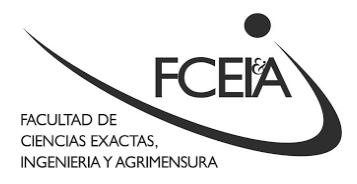

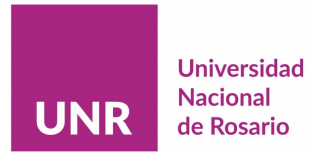

Ahora bien, ¿cómo se determina cuáles son las características relevantes y cuáles no? No hay una única respuesta a esta pregunta, pero diremos en esta etapa que en la construcción de modelos influyen las personas que los desarrollan, sus prejuicios, experiencias y la sociedad en la que trabajan. Adicionalmente, a través de la experimentación y el intercambio de resultados con pares, los modelos se van transformando, o se desechan completamente para dar lugar a modelos nuevos<sup>3</sup>.

En este apunte, empezaremos a introducir ciertos elementos básicos de la modelización en Física<sup>4</sup>, que se relacionan muy estrechamente con la ciencia que algunos consideran el lenguaje de la naturaleza: la Matemática.

No obstante, si bien trabajaremos con elementos de Matemática, no nos enfocaremos en las definiciones rigurosas y formales, sino que nos concentraremos en su aplicación a la modelización de problemas físicos concretos, y, a medida que sea necesario, enunciaremos las propiedades de los objetos matemáticos que utilicemos "por decreto"<sup>5</sup> .

El apunte está estructurado en dos grandes secciones o capítulos: en el **Capítulo 1** analizamos cómo modelizar las **fuerzas** que actúan sobre los objetos, con el objetivo de predecir el **movimiento** de los mismos, para lo cual nos valdremos del objeto matemático llamado **vector.** En el **Capítulo 2** trabajamos sobre **sistemas cuyas características cambian a medida que transcurre el tiempo**, para lo cual trabajamos con el objeto matemático llamado **función**, aunque también trabajaremos en la confección de **tablas y gráficos**, dos herramientas de análisis de datos que se emplearán durante toda la carrera.

En ambos capítulos trabajaremos a partir de situaciones problemáticas, que luego resolveremos paso a paso. A los enunciados de dichas situaciones los escribiremos en letra de fuente azul y cursiva. Una vez terminado el análisis de la situación problemática se le presentará otra, de características similares, para que resuelva por su cuenta, apoyándose en la resolución que se utilizó como ejemplo.

<sup>3</sup> Quién tenga interés puede empezar a aproximarse a este (complejo) tema en el libro "La Estructura de las Revoluciones Científicas", de Thomas Kuhn.

<sup>4</sup> Decimos Física, porque no todas las ciencias generan y validan modelos de la misma manera.

<sup>&</sup>lt;sup>5</sup> En las materias Análisis Matemático y Álgebra y Geometría Analítica se trabajará con las definiciones formales de las entidades matemáticas con las que trabajaremos en este apunte.

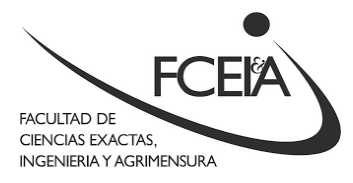

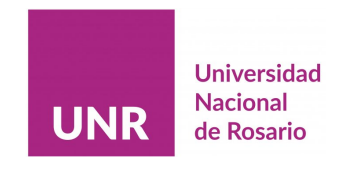

Dada la longitud del curso, no haremos definiciones formales de todas las magnitudes que mencionaremos, en vez de eso, trataremos de apoyarnos en las nociones de vida cotidiana en la que aparecen. Sin embargo, quien desee profundizar o tener otra visión de lo escrito aquí puede consultar el material que figura en la sección **Referencias**.

# <span id="page-4-0"></span>**Capítulo 1: Fuerza y Movimiento 6**

#### <span id="page-4-1"></span>**Situación Problemática 1**

*En la Figura 1, podemos ver a dos personas que tienen que mover un kayak, y se ubican formando ángulos de 25° hacia arriba y 30° hacia abajo, respectivamente, de la línea del kayak, que en esta representación hemos indicado con una línea de puntos.*

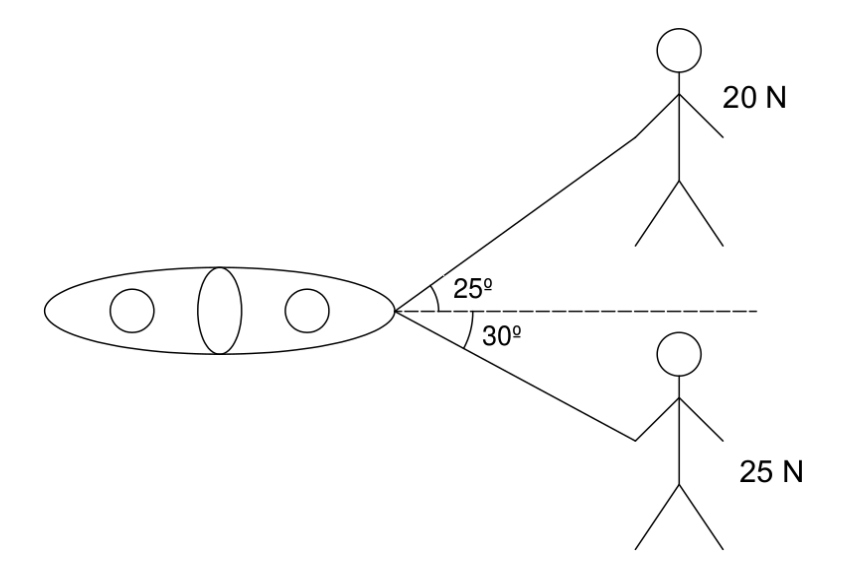

**Figura 1.** Esquema de la situación problemática 1

*La persona de arriba tira en la dirección de la soga realizando una fuerza de 20 N de magnitud, mientras que la de abajo lo hace con una fuerza de magnitud de 25 N.<sup>7</sup>*

<sup>6</sup> En el Capítulo 1 del libro Física Universitaria de Sears y Zemansky podrá encontrar información complementaria a lo discutido en este capítulo.

 $<sup>7</sup>$  Si bien a esta altura del curso no hemos dado una definición formal de fuerza, ni de las unidades</sup> que se usan para indicar su magnitud, bastará, para los propósitos de esta situación, aceptar que así como podemos medir **distancias y longitudes** en una **unidad** que llamamos **metro**, que abreviamos

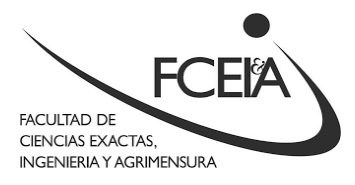

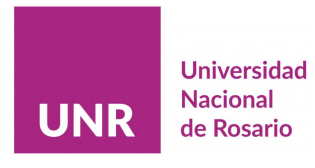

Dada esta información, en esta sección lo que trataremos de averiguar es **¿En qué dirección se moverá el kayak?**

Antes de empezar a responder la pregunta planteada, le pedimos que vuelvan a mirar la Figura 1 y noten que lo que se encuentra ahí claramente no es la realidad de la situación. Es más, ni siquiera es algo que se asemeje a una foto de una situación posible. No obstante, podemos ver que, con algunas simplificaciones, esa imagen resume la información que se encuentra en el enunciado de la situación. A este tipo de representaciones las llamaremos el **esquema de la situación.** El **esquema de la situación** es el primer paso para resolver un problema de física, y si bien en este caso, nos fue dado como parte del enunciado, en otras situaciones, será responsabilidad suya elaborar dicho esquema a partir de la información que aparece en el texto<sup>8</sup>.

Sin embargo, y si bien el **esquema de la situación** es una buena manera de representar la información que aparece en el texto, no es la mejor manera para encontrar la respuesta a la pregunta que nos hemos planteado. Para ello deberemos pasar a otra representación, que denominaremos el **modelo físico de la situación.** Primero mostraremos cómo se ve dicha representación (**Figura 2**) y luego explicaremos cuáles son sus ventajas, así como las consideraciones que hemos tenido para construir dicha imagen.

con la letra **m**, a las **fuerzas** se las mide en una **unidad** que se llama **Newton**, que abreviamos con la letra **N.** Para quien tenga interés en una definición más formal, puede consultar la [página](https://es.wikipedia.org/wiki/Fuerza) de [Wikipedia](https://es.wikipedia.org/wiki/Fuerza) o el capítulo 4 del libro Física Universitaria de Sears y Zemanky.

<sup>&</sup>lt;sup>8</sup> No se preocupe, al igual que muchas otras habilidades, el poder realizar un buen esquema de situación a partir del enunciado es una capacidad que no es natural, es decir, que nadie nace con la misma. Más bien, es una habilidad que se gana con práctica a lo largo de los cursos que se encontrará durante la carrera.

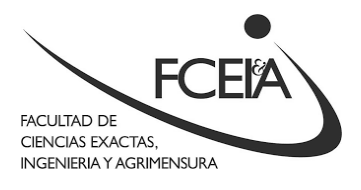

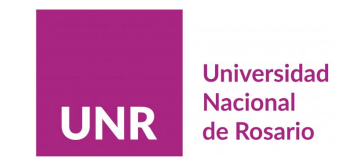

#### <span id="page-6-0"></span>**Modelo físico**

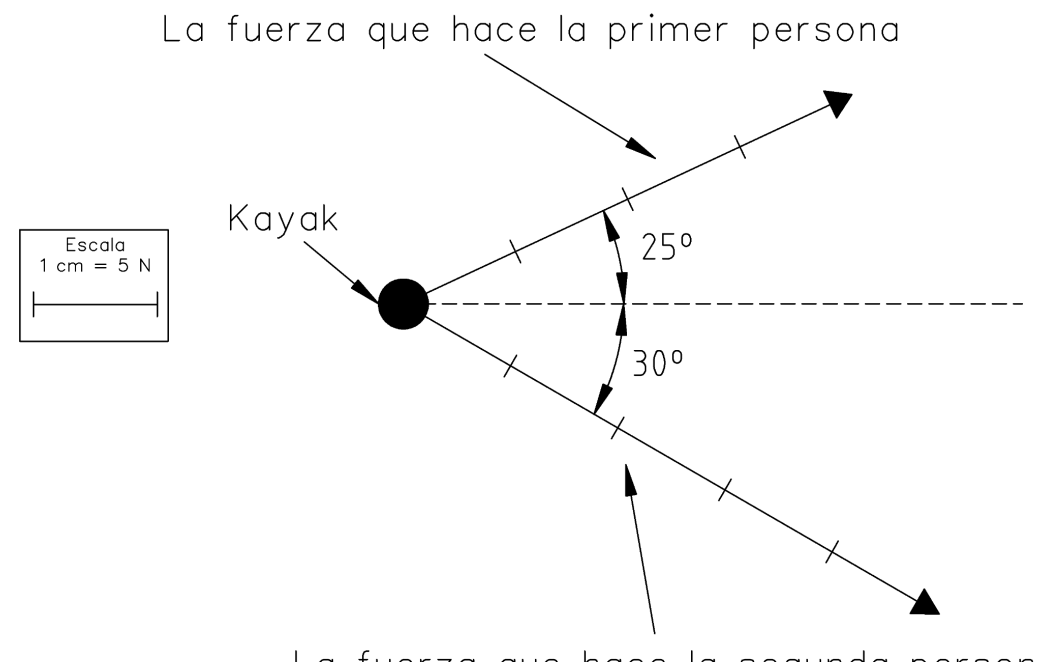

La fuerza que hace la segunda persona

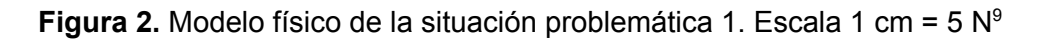

Cuando hacemos un **modelo físico** de una situación concreta, lo que estamos haciendo es dejar de lado los elementos de esa situación que no son relevantes para aquello que nos proponemos entender, explicar o responder. En nuestro caso, la pregunta que pretendemos responder es **en qué dirección se moverá el kayak,** por lo que no nos interesa si el kayak rotará o tendrá otros movimientos aparte del de traslación. Teniendo en cuenta esto, parece adecuado **representar o modelar** al kayak como un punto, que en física denominamos **partícula**.

La siguiente parte de la situación que pretendemos **modelar** es la **fuerza** que realiza cada una de las personas. En este punto es necesario hablar sobre dos tipos de magnitudes que aparecen frecuentemente en la Física: las magnitudes **escalares** y las magnitudes **vectoriales**.

<sup>9</sup> Por cuestiones de deformación de imágenes que ocurren cuando se hacen impresiones/copiado, hemos indicado una escala que, aunque no necesariamente se cumpla en la hoja que tiene en sus manos, tendrá un tamaño adecuado si elige hacer este dibujo en papel.

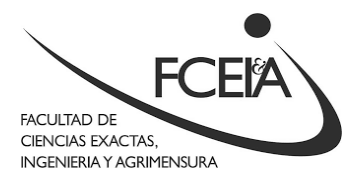

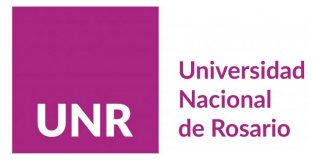

Las magnitudes **escalares** son aquellas que sólo necesitan de un número y una unidad para ser representadas. Ejemplos de estas magnitudes que aparecen en la vida cotidiana son la masa y la temperatura.

Por otro lado, las magnitudes **vectoriales** son aquellas que además de un número, nos piden que especifiquemos la dirección y sentido que las representa. En nuestro caso, hemos dicho que las personas **tiran en la dirección de la soga**, esto es, no nos importa solamente **cuánta fuerza** está haciendo cada persona (20 N y 25 N respectivamente) sino que cada una lo hace en **direcciones diferentes**. Es por esto que para representar a la **fuerza** que hace cada persona hemos tenido que utilizar las flechas que aparecen en la **Figura 2**, y que en el contexto de la Física y la Matemática se llaman **vectores.** Note además, que hemos elegido representar a la **magnitud** de cada **fuerza** a través de la **longitud** del **vector**, utilizando una **escala**, que hemos indicado en la **Figura 2**.

Hay otra razón para representar a las **fuerzas** por **vectores**, y es que los mismos pueden **sumarse**, y por experiencia sabemos que el resultado de dicha suma nos determina la dirección<sup>10</sup> en que se moverá el kayak como producto de la **fuerza** que realizan las dos personas. La suma de vectores puede realizarse de forma **gráfica** o **analítica**, y cada forma tiene sus ventajas y desventajas. Veamos primero cómo realizar la **suma gráfica de vectores.**

La **suma gráfica de vectores** se puede realizar a través de lo que se denomina **el método del paralelogramo.** El **método del paralelogramo** consiste en construir un paralelogramo a partir de dos vectores que tienen su origen en común<sup>11</sup>, para lo cual trazamos en el extremo de cada uno de los vectores una línea paralela al otro, construyendo un paralelogramo como se muestra en la **Figura 3.** Para determinar la suma de los dos vectores, simplemente trazamos la diagonal del paralelogramo que tiene al origen común como uno de sus vértices.

<sup>10</sup> En realidad, en la materia **Introducción a la Física** se verá que la suma de ambos vectores no sólo nos dará la dirección del movimiento, sino que está relacionada con la intensidad, dirección y sentido de dicho movimiento. Para los propósitos de este curso, nos conformamos con determinar la dirección y sentido del movimiento.

<sup>&</sup>lt;sup>11</sup> Si los vectores cuya suma queremos determinar no tienen su origen en común siempre podremos realizar un dibujo auxiliar en el que lo tengan.

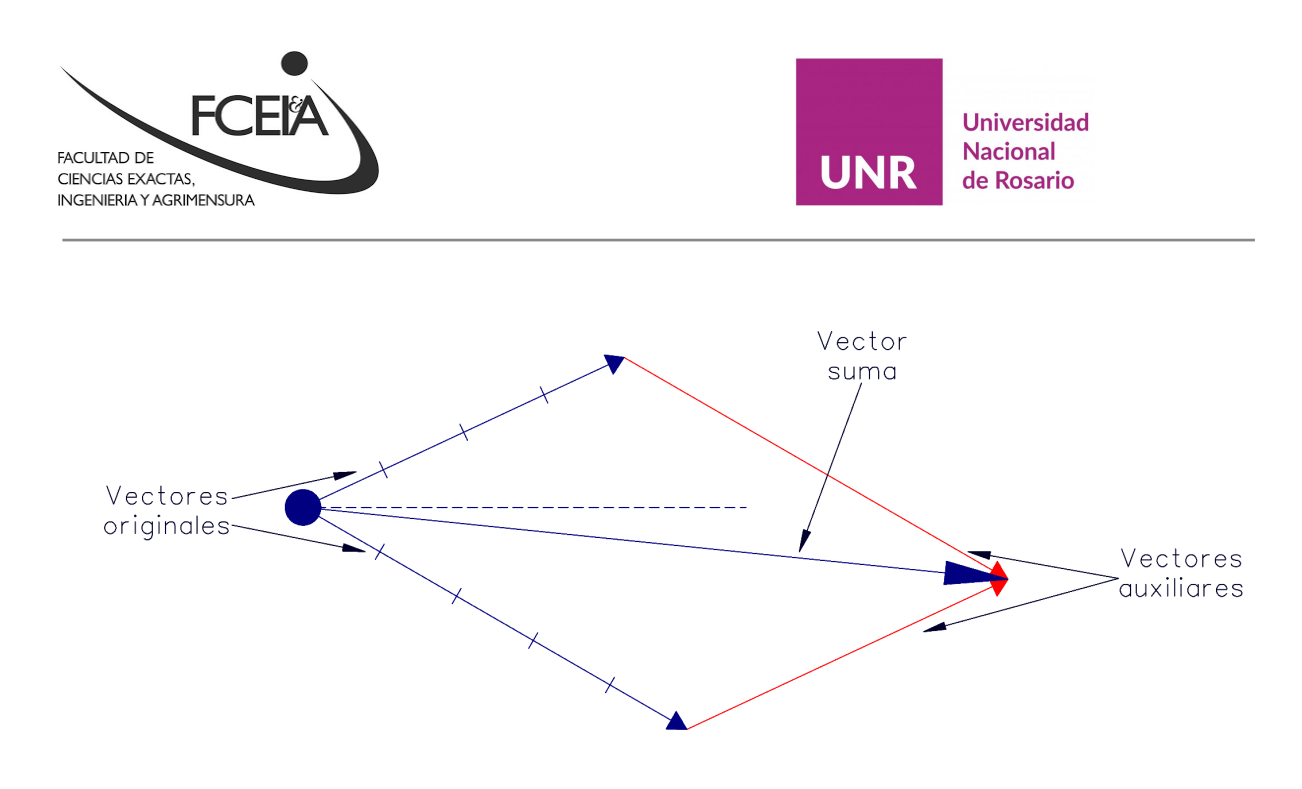

**Figura 3.** Suma gráfica de vectores: el método del paralelogramo. Escala 1 cm = 5 N.

De esta manera, hemos obtenido el vector suma que representa la suma de las fuerzas que están realizando cada una de las personas al tirar del kayak, que a su vez nos indica cuál es la dirección del movimiento que tendrá el mismo.

Los métodos gráficos pueden ser muy convenientes, no requieren cálculos complicados (para armar las escalas sólo utilizamos una regla de tres simple), y se pueden realizar utilizando regla, transportador y papel (eventualmente compás si no tenemos regla graduada). No obstante, la precisión de la respuesta está atada a la precisión de nuestro dibujo y a la de los instrumentos que utilizamos para realizarlo. En los casos en los que la precisión es importante, los métodos analíticos suelen ser superiores.

#### <span id="page-8-0"></span>**Representación matemática del modelo físico**

Para poder realizar la suma de vectores por el método analítico, deberemos pasar a la tercera representación de la situación, que denominaremos la **representación matemática** del problema, véase la **Figura 4**.

La **representación matemática** comparte muchas características con el **modelo físico**, ya que tenemos esencialmente el mismo dibujo que en la **Figura 2**, donde hemos agregado los que se denominan **ejes coordenados cartesianos**. Los ejes coordenados son simplemente dos rectas perpendiculares graduadas que se cortan en un punto al que se le denomina origen de coordenadas. En general,

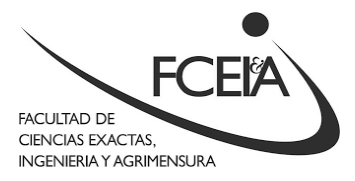

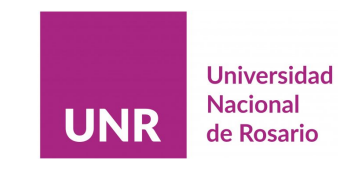

convenimos en llamar X al eje horizontal e Y al eje vertical. En nuestro caso el origen de coordenadas coincide con el punto en que hemos elegido representar al kayak y el eje X coincide con la línea del kayak.

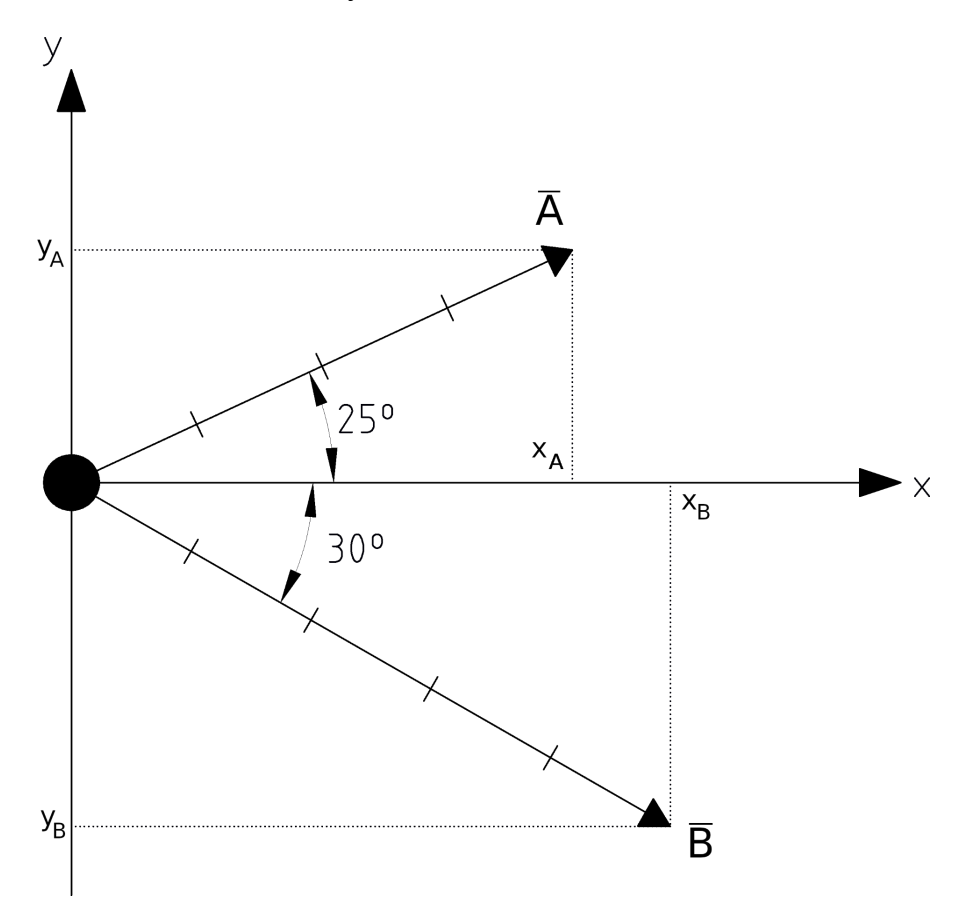

**Figura 4.** Representación matemática de la situación problemática 1. Escala 1 cm = 5 N.

Para lo que sigue, será necesario darle un nombre a cada uno de los vectores con los que trabajaremos. Para nombrar a un vector se elije una letra y se le pone una línea arriba<sup>12</sup>. En nuestro caso hemos llamado  $A$  al vector que representa a la fuerza realizada por la primera persona y  $\overline{B}$  al que representa a la fuerza realizada por la segunda persona.

Ahora que hemos introducido a los ejes coordenados y hemos nombrado a cada vector, estamos en condiciones de empezar a desarrollar el método analítico

 $12$  En algunos libros en vez de una línea se utiliza una pequeña flecha arriba de la letra, mientras que en otros se usa una letra en negrita.

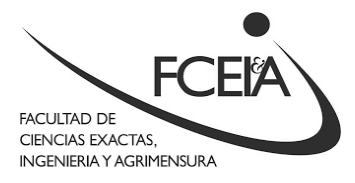

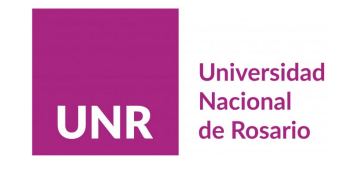

para sumar vectores. Cada vector puede definirse de varias maneras, pero en este curso trabajaremos con dos:

- 1. A través de su magnitud<sup>13</sup>, que notamos  $|A|$  y el ángulo que forma con el eje X, que representamos como θ (**coordenadas polares**). Para el vector A escribimos  $A = (|A|; \theta_A)$ , mientras que para el vector B hacemos  $B = (|B|; \theta_B)$ .
- 2. A través de sus componentes, es decir, las coordenadas que tiene en el eje X y en el eje Y la punta de la flecha. Para el vector  $\overline{A}$  escribimos  $A = (x_A; y_A)$ , mientras que para el vector B hacemos  $B = (x_B; y_B)$ . Esta es la representación en **coordenadas cartesianas**.

La razón por la que tenemos dos representaciones es porque en general los datos de los problemas aparecen dados en coordenadas polares, pero es más fácil hacer cuentas trabajando con coordenadas cartesianas. Desde luego, como siempre estamos hablando del mismo vector, existe una equivalencia entre las dos representaciones del mismo. En efecto, si uno sabe la magnitud del vector y su ángulo, sus componentes se obtienen a través de las funciones trigonométricas seno y coseno<sup>14</sup>:

$$
x_A = |\overline{A}| \cdot \cos(\theta_A) \tag{1.1}
$$

$$
y_A = |\overline{A}| \cdot \text{sen}(\theta_A) \tag{1.2}
$$

Asimismo, conociendo las componentes de un dado vector, podemos determinar su magnitud y el ángulo que forma con el eje X:

$$
|\overline{A}| = \sqrt{x_A^2 + y_A^2} \tag{1.3}
$$

<sup>&</sup>lt;sup>13</sup> Por magnitud nos referimos a la longitud de la flecha utilizando la escala del dibujo.

<sup>&</sup>lt;sup>14</sup> En el apéndice de este capítulo podrá encontrar un repaso sobre las funciones trigonométricas que usaremos en el curso.

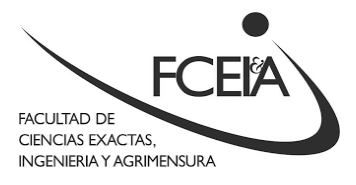

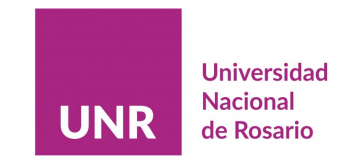

$$
\theta_A = \operatorname{arctg}\left(\frac{y_A}{x_A}\right) \tag{1.4}
$$

Por último, podemos determinar las componentes de la suma de dos vectores simplemente sumando las componentes respectivas de los sumandos, es decir:

$$
\overline{A} + \overline{B} = (x_A + x_B; y_A + y_B)
$$
 (1.5)

Ahora que tenemos las herramientas para determinar las componentes de los vectores del problema y que hemos definido la suma analítica de vectores, podemos aplicar lo definido hasta ahora para resolver el problema. Para ello, será útil representar la información que ya teníamos en la nueva notación (coordenadas polares):

$$
\overline{A} = (20 \text{ N}; 25^{\circ}); \qquad \overline{B} = (25 \text{ N}; -30^{\circ})^{15}
$$

Con esta información tenemos todos los elementos para calcular las componentes de  $\overline{A}$  y de  $\overline{B}$ :

$$
x_A = |\overline{A}| \cdot \cos(\theta_A) = 20 N \cdot \cos(25^\circ) \approx 18, 13 N;
$$
  
\n
$$
y_A = |\overline{A}| \cdot \sin(\theta_A) = 20 N \cdot \sin(25^\circ) \approx 8, 45 N;
$$
  
\n
$$
x_B = |\overline{B}| \cdot \cos(\theta_B) = 25 N \cdot \cos(-30^\circ) \approx 21, 65 N;
$$
  
\n
$$
y_B = |\overline{B}| \cdot \sin(\theta_B) = 25 N \cdot \sin(-30^\circ) = -12, 5 N;
$$
  
\nFinally, Finally,  $\overline{B}$  is the same as  $\overline{A}$  and  $\overline{B}$  is the same as  $\overline{A}$  and  $\overline{B}$  is the same as  $\overline{B}$  is the same as  $\overline{B}$  and  $\overline{B}$  is the same as  $\overline{B}$  is the same as  $\overline{B}$  and  $\overline{B}$  is the same as  $\overline{B}$  is the same as

$$
\overline{R} = \overline{A} + \overline{B} = (x_A + x_B; y_A + y_B) = (18, 13N + 21, 65; 8, 45N + (-12, 5N))
$$
  

$$
\overline{R} = (39, 78N; -4, 05N)
$$

<sup>&</sup>lt;sup>15</sup> Notar que a diferencia de la magnitud, que siempre es positiva, los ángulos los podemos escribir con valores positivos o negativos. El convenio de signos que utilizaremos para los ángulo será que:

<sup>●</sup> Si el ángulo se obtiene a partir de girar en sentido **anti-horario** partiendo desde el eje x hasta el vector en cuestión, el ángulo es **positivo**.

<sup>●</sup> Si el ángulo se obtiene a partir de girar en sentido **horario** partiendo desde el eje x y hasta el vector en cuestión, el ángulo es **negativo**.

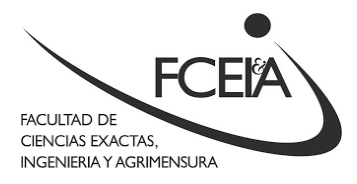

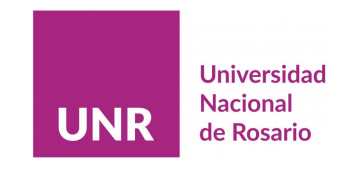

Ahora que hemos determinado las componentes de la suma, podemos ver cómo se ve el vector  $\overline{R}$  en la representación matemática, simplemente ubicando la punta de flecha con las coordenadas que hemos determinado, ver **Figura 5**. También podemos ubicar al vector  $\overline{R}$  determinando su magnitud y el ángulo que forma con el eje X:

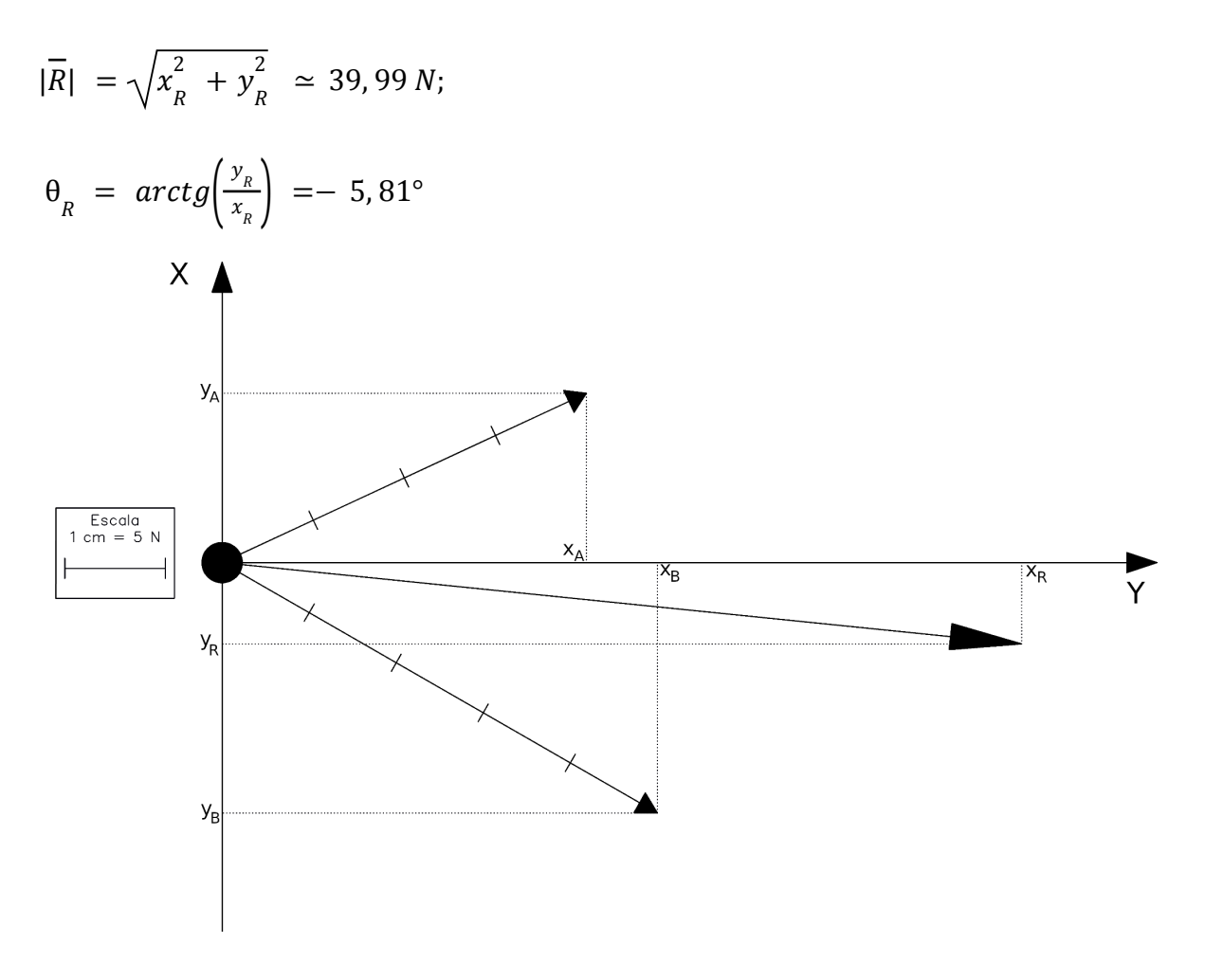

**Figura 5.** El resultado de hacer la suma de dos vectores a través de sumar sus componentes da el mismo resultado que el que se obtiene a través de realizar la suma gráfica. Escala 1 cm = 5 N.

Verificá en tu propia carpeta que el resultado es el mismo que el que se obtuvo al emplear el método gráfico.

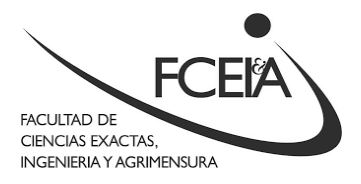

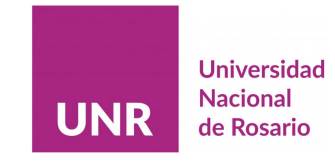

#### <span id="page-13-0"></span>**Situación Problemática 2**

Es posible que haya notado que en la descripción anterior que hicimos del problema, hubo una suposición que es contradictoria con la experiencia cotidiana que tenemos cuando queremos mover objetos. La suposición que tuvimos fue que la arena no ofrecía ningún tipo de resistencia al movimiento del kayak. En la siguiente situación, que dejamos como ejercicio analizaremos cómo se modifica el problema cuando consideramos la resistencia que ofrece la arena al movimiento del kayak.

*Dos personas tienen que mover un kayak, y se ubican adelante y a cada lado del mismo, formando ángulos de 30º respecto de la línea del kayak. Ambas personas tiran en la dirección de la soga que sostienen, realizando una fuerza de 20 N de magnitud. Adicionalmente, se observa que la arena ofrece una resistencia al movimiento del kayak, en la dirección del mismo, hacia atrás, y con una magnitud de 30 N.*

*Para esta situación se pide:*

- *1. Realizar el esquema de la situación.*
- *2. Plantear el modelo físico de la situación.*
- *3. Realizar la representación matemática de la situación.*
- *4. Determinar la fuerza resultante de forma gráfica.*
- *5. Determinar la fuerza resultante por componentes.*

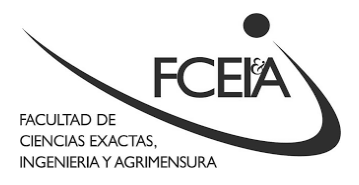

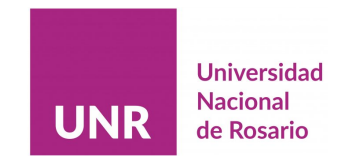

# <span id="page-14-0"></span>**Apéndice 1: Repaso sobre razones trigonométricas**

Dado un triángulo rectángulo cualquiera, se definen a las razones trigonométricas como las relaciones que aparecen entre sus lados. A su vez, estas razones están relacionadas con los ángulos de dicho triángulo. En la **Figura 6,** se ha dibujado un triángulo rectángulo llamado  $ABC$  y en él se ha marcado el ángulo  $\theta$ .

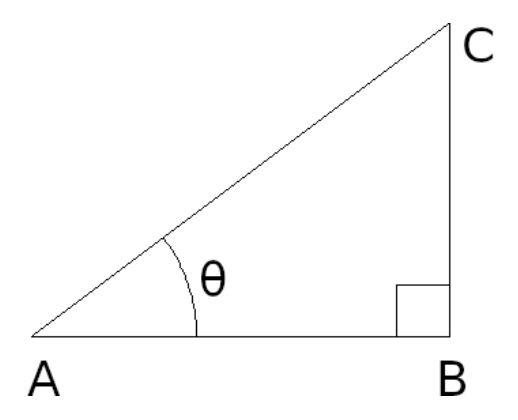

**Figura 6.** Todas las razones trigonométricas se pueden construir a partir de estudiar las relaciones entre los lados de un triángulo rectángulo

En estas condiciones podemos definir las siguientes relaciones o razones trigonométricas para el ángulo θ:

**•** El seno es la razón entre el cateto opuesto a  $\theta$  (el segmento  $BC$ ) y la hipotenusa (el segmento  $\overline{AC}$ ):

$$
sen(\theta) = \frac{opuesto}{hipotenusa} = \frac{\overline{BC}}{\overline{AC}}
$$
 (A1.1)

• El **coseno** es la razón entre el cateto adyacente a  $\theta$  (el segmento  $\overline{AB}$ ) y la hipotenusa (el segmento  $\overline{AC}$ ):

$$
cos(\theta) = \frac{adyacente}{hipotenusa} = \frac{\overline{AB}}{\overline{AC}}
$$
 (A1.2)

**•** La **tangente** es la razón entre el cateto opuesto a  $\theta$  (el segmento  $\overline{BC}$ ) y el cateto adyacente a  $\theta$  (el segmento  $AB$ ):

$$
tan(\theta) = \frac{opuesto}{adyacente} = \frac{\overline{BC}}{\overline{AB}} = \frac{sen(\theta)}{cos(\theta)}
$$
 (A1.3)

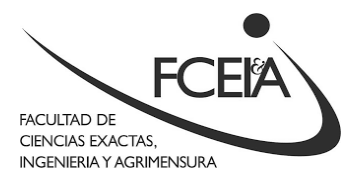

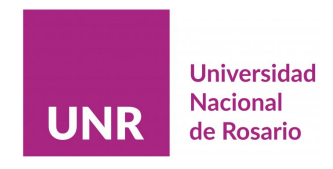

En general utilizaremos la calculadora para determinar el valor de las razones trigonométricas, sin embargo es útil tener en la cabeza las razones de algunos ángulos particulares. A continuación encontrarás una tabla con el valor del seno, coseno y tangente de algunos ángulos particulares. Verás que algunas celdas han quedado en blanco. Dejamos como ejercicio completar con los valores que faltan.

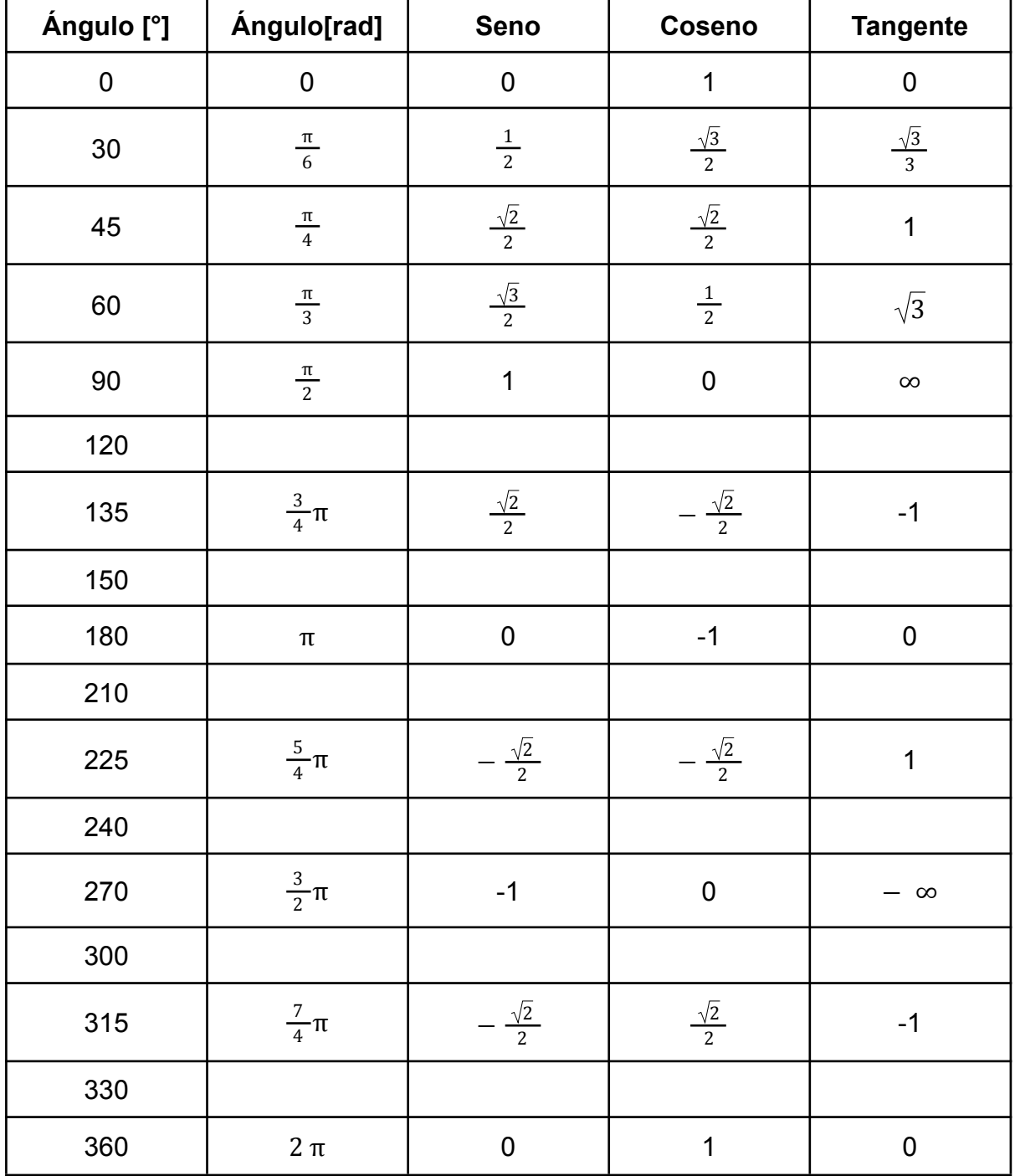

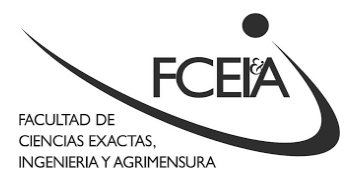

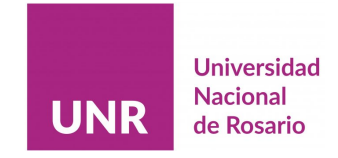

# <span id="page-16-0"></span>**Capítulo 2: Descripciones en el tiempo 16**

En el capítulo anterior nos preocupamos por describir el movimiento particular de un objeto dado y nos encontramos con que la herramienta matemática para determinar la dirección de movimiento de un objeto que estaba sujeto a varias fuerzas eran los vectores. No obstante, en todo momento lo que hicimos fue analizar un instante de tiempo, esto es, el análisis realizado en el capítulo anterior no nos permite describir dónde estará el kayak a medida que transcurra el tiempo, si es que las personas siguen tirando de él.

La descripción del movimiento de un objeto cualquiera requiere introducir una serie de conceptos que van más allá del objeto de este curso<sup>17</sup>. No obstante podemos trabajar este tema a partir del estudio de situaciones que podemos describir desde la experiencia cotidiana:

#### <span id="page-16-1"></span>**Situación Problemática 3**

*Se tiene un tanque de agua con una capacidad de 10 l que se encuentra lleno, como se muestra en la Figura 7. Se observa que la canilla del mismo tiene una pérdida, que se ha podido registrar como de 200 cm<sup>3</sup> por cada segundo transcurrido. Además, dentro de lo que se ha podido observar, dicha pérdida es constante en el tiempo.*

*Ante esta situación las preguntas que nos proponemos responder son: ¿Cuánta agua habrá en el tanque en un instante dado? ¿Cuánto tiempo tardará en vaciarse?*

<sup>&</sup>lt;sup>16</sup> Quien tenga interés en profundizar sobre lo que se discutirá en este capítulo puede consultar el Capítulo 2 del libro Física Universitaria de Sears y Zemansky. Tenga en cuenta sin embargo, que en ese libro (al igual que la mayoría de los libros de física) las funciones que se utilizarán estarán relacionadas con el movimiento de partículas.

<sup>&</sup>lt;sup>17</sup> La descripción del movimiento de los cuerpos tal vez sea el tema que más se vea en una carrera de Física, pero principalmente se verán durante las materias **Introducción a la Física** y **Física I**.

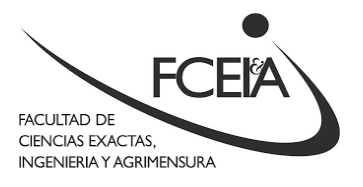

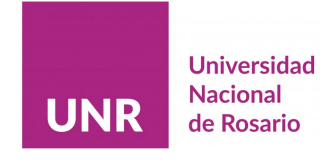

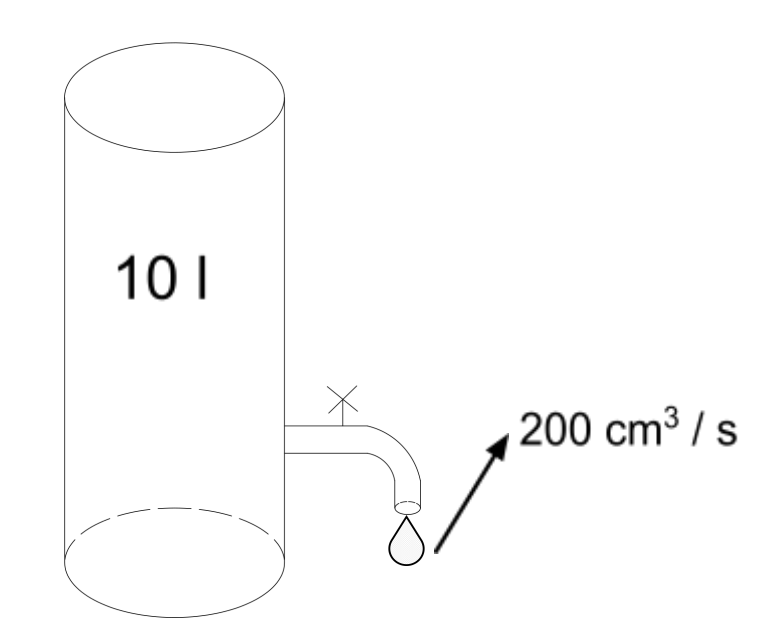

**Figura 7.** Esquema de la situación problemática 3.

La segunda pregunta es relativamente fácil de responder, puede hacerse empleando una regla de tres simple o una división, dependiendo de cómo se lo plantee. No obstante, para responder la primera pregunta, es necesario introducir una herramienta matemática llamada **función<sup>18</sup>** . Veremos además, que al responder la primera pregunta obtendremos la respuesta a la segunda de forma casi automática.

Antes de determinar la **función** que describe cuánta agua hay en el tanque en un instante dado, vamos a tratar de darnos una idea de cómo va cambiando el nivel de agua del tanque a medida que transcurre el tiempo. Hay dos maneras de hacer esto: una es a través de una **tabla de valores** y la otra es a través de una **gráfica.**

#### <span id="page-17-0"></span>**Confección de una tabla de valores**

Como las tablas son más fáciles de elaborar iniciaremos por ahí. Sin embargo hay un detalle no menor que debemos resolver antes de esto, y es que en el enunciado de la situación nos están dando la capacidad del tanque en **litros** (l) y la

 $18$  Las funciones, como objeto matemático son de una complejidad y riqueza que corresponden a ser tratados en un curso de Matemática. En este curso, emplearemos y describiremos a las funciones desde una perspectiva mucho más superficial, mirando sólo su utilidad práctica.

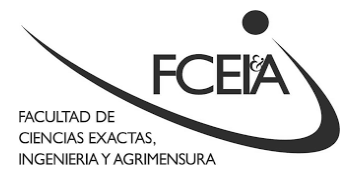

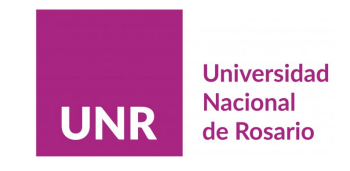

pérdida en **centímetros cúbicos** (cm<sup>3</sup> ). Para poder hacer la tabla que necesitamos, es preciso llevar toda la información a la misma unidad.<sup>19</sup> Para ello, recordamos que 1 cm<sup>3</sup> = 0,001 l, por lo que 200 cm<sup>3</sup> = 0,2 l.

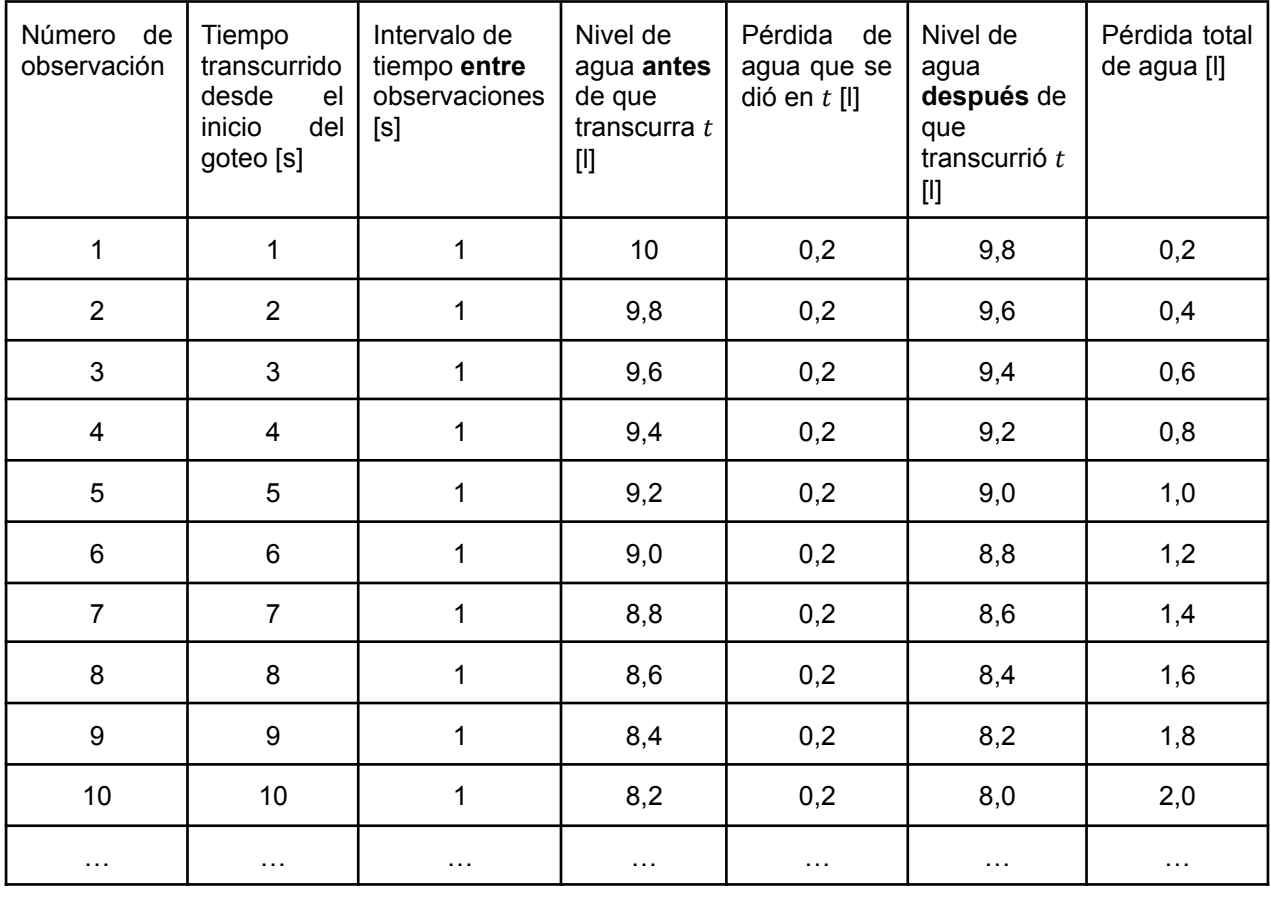

Ahora sí, podemos empezar a armar la tabla:

(Los puntos suspensivos que están en la última fila indican que la tabla sigue.)

Uno de los aspectos fundamentales de la Física consiste en la observación de patrones a partir de la información dada. Por supuesto, encontrar patrones en la información no es una habilidad natural, sino que requiere entrenamiento y práctica en ordenar la información de modo tal que los patrones se nos hagan aparentes. En la tabla anterior **elegimos** utilizar siempre el mismo intervalo de tiempo de **1 segundo** de modo tal de usar fácilmente la información del enunciado. De esta manera la cuarta columna va a tener siempre el mismo valor 0,2 l<sup>20</sup>.

 $19$  En el Apéndice 2 encontrará una tabla de conversión de unidades.

<sup>&</sup>lt;sup>20</sup> Incentivamos a quien lee a hacer su propia tabla, tomando intervalos de 0,5 s, 5 s y 10 s, para ver cómo se modifican las diferentes columnas.

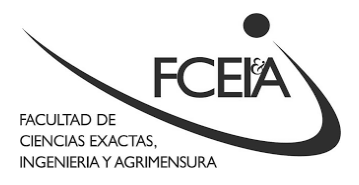

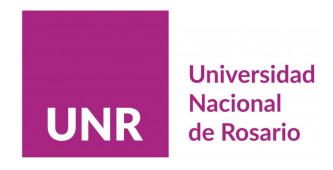

Otro aspecto importante para determinar leyes matemáticas a partir de información como la que figura en esta tabla, es representar la información del encabezado con símbolos en vez de con texto, lo que nos permitirá poder escribir los patrones que encontremos de forma más compacta. Veamos cómo queda la tabla modificada cambiando el texto del encabezado por símbolos:

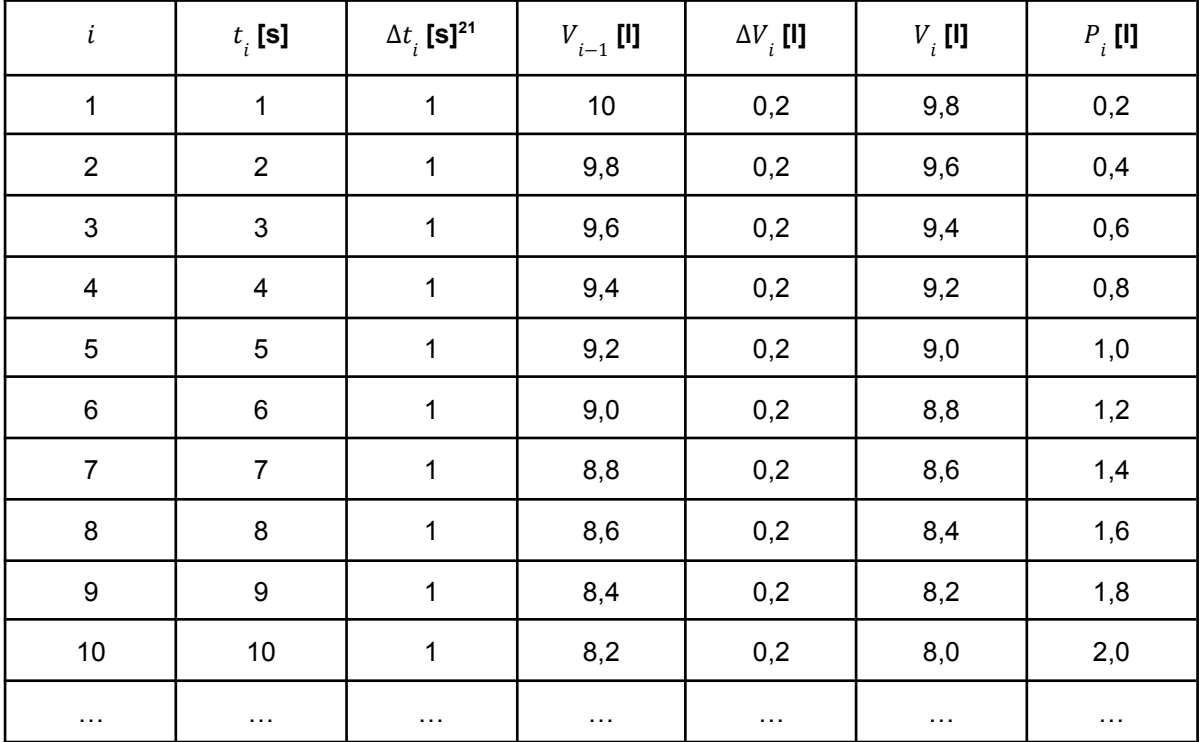

A partir de haber reformulado los encabezados de la tabla, ahora podemos ver las ventajas de la notación matemática. Por ejemplo, en vez de decir que el valor de la quinta columna es igual a la resta del valor de la tercera con el de la cuarta, escribimos:

$$
V_i = V_{i-1} - \Delta V_i,
$$

donde podemos reconocer que, para nuestro problema,  $\Delta V_{\overline{i}}= \, 0,2 \, l$  , y el resto de los valores depende del momento que estemos considerando.

<sup>&</sup>lt;sup>21</sup> El uso de la letra griega delta mayúscula ( $\Delta$ ) es común en Física para notar valores que provienen de hacer la diferencia entre un valor final y un valor inicial.

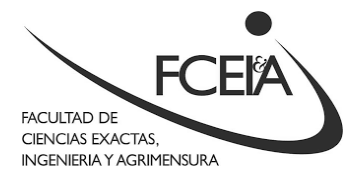

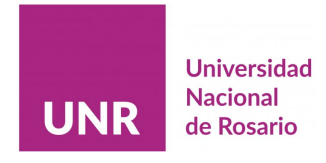

#### <span id="page-20-0"></span>**Determinación de la función a través de la tabla de valores**

Ahora bien, volviendo a nuestra pregunta original, queremos ver cómo determinar la función que nos diga cuánta agua habrá en el tanque en un instante dado. Dicho de otro modo, queremos una expresión en la que, si escribimos un valor de tiempo **cualquiera**<sup>22</sup>, nos permita, a través de realizar alguna cuenta, cuál es el volumen de agua que queda en el tanque. Para construir dicha expresión partimos de la idea de que el agua que hay en el tanque para el tiempo  $t$ , es la diferencia entre el volumen inicial  $\overline{V}_{_{0}}\,(=10l)$  y la cantidad de agua que se perdió  $\overline{P}_{_{\dot{\bm{i}}}}$ :

$$
V_i = V_0 - P_i. \t\t(2.1)
$$

Por otro lado, la cantidad de agua perdida la podemos escribir en función del tiempo transcurrido:

$$
P_i = \Delta V_i t_i, \tag{2.2}
$$

por lo que si reemplazamos el contenido de (2.2) en (2.1), tenemos que

$$
V_i = V_0 - \Delta V_i t_i. \tag{2.3}
$$

En este punto es interesante darse cuenta que la forma de la expresión (2.3) la hicimos simplemente operando con los valores de la tabla, buscando patrones entre los números presentes. No obstante, dada la suposición de la situación de que la pérdida es constante en el tiempo, es posible escribir la misma expresión pero sin tener en cuenta que estamos trabajando con la observación  $i - \epsilon \sin \alpha$ , es decir, podemos dejar expresado el volumen en el tanque  $V$  como una función del tiempo  $t$ , lo cual se escribe

$$
V(t) = V_0 - \Delta V t. \tag{2.4}
$$

En nuestro caso, vemos que de esos símbolos, hay dos cuyos valores conocemos: el primero es el valor inicial de agua en el tanque  $\overline V_{_0,}$  que es igual a 10 l, y el segundo es ∆ $V$ , que vale 0, 2  $\frac{l}{c}$ .<sup>23</sup>  $rac{L}{s}$ .

<sup>22</sup> Por **cualquiera** queremos decir que no se restringe necesariamente a los valores que figuran en la tabla, por ejemplo, 1,543 s.

<sup>23</sup> Se lee 0,2 litros por segundo, es decir, que se pierden 0,2 litros de agua **por cada** segundo que transcurre.

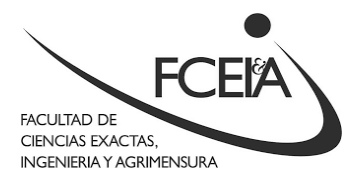

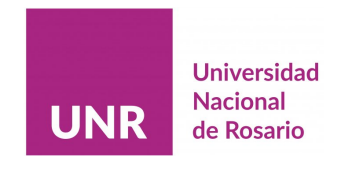

Una vez determinada la función que nos dice cuánta agua hay para un instante de tiempo  $t$ , podemos determinar la cantidad de agua que hay para cualquier instante que se nos ocurra. Por ejemplo, si consideramos  $t = 5 s$ 

$$
V(t = 5s) = V_0 - \Delta V t = 10 l - 0.2 l/s. 5s = 10 l - 1 l = 9 l,
$$

que coincide con lo que pusimos en la tabla, del mismo modo, si hacemos  $t = 7, 5$  s

$$
V(t = 7, 5s) = V_0 - \Delta V t = 10 l - 0, 2 l/s. 7, 5s = 10 l - 1, 5 l = 8, 5 l,
$$

que es un valor que no figuraba en la tabla.

La utilidad de las funciones no se termina en poder determinar cuánta agua hay en el tanque en un tiempo dado, también nos permite responder la pregunta inversa, es decir, cuánto tiempo tiene que pasar para que haya cierta cantidad de agua en el tanque, por ejemplo, si queremos saber cuánto tiempo tiene que pasar para que el tanque quede por la mitad, es decir, para que queden  $5 l$ , lo que hacemos es reemplazar  $V(t)$  por el valor 5  $l$ :

$$
V(t = ?) = 5 l = 10 l - 0, 2 l/s . t_{\frac{1}{2}}
$$

Nótese que en este caso la incógnita es el tiempo, que hemos representado con  $t_1$  para indicar que es el tiempo en que el tanque quedó a la mitad, y que 2 tenemos que despejarla:

 $5l = 10 l - 0, 2 l/s. t_1$ 2  $0 l = 5 l - 0, 2 l/s . t_1$ 2  $0, 2$   $l/s$  .  $t_1$ 2  $= 5 l$  $t_1$ 2  $=\frac{5 l}{2l}$  $0,2$   $l/s$  $t_1 = 25 s$ 2 que es el tiempo buscado $^{24}$ .

<sup>24</sup> Nótese que si hubiésemos querido encontrar el valor utilizando una tabla de valores como la del ejemplo, hubiésemos tenido que escribir el contenido de 25 filas en la misma.

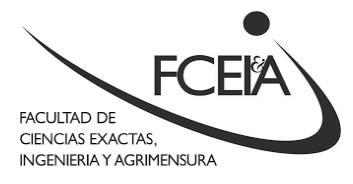

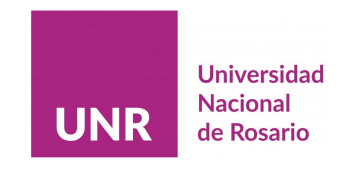

Desde luego, y del mismo modo, podemos responder la segunda pregunta que se nos planteó en la situación problemática, es decir, cuánto tiempo tiene que pasar para que el tanque esté vacío:

$$
V(t = ?) = 0 l = 10 l - 0, 2 l/s . tv,
$$

saltandonos algunos despejes, que dejamos como ejercicio, nos queda que  $t_{v} = \frac{10 l}{0.2 l/s} = 50 s.$ 

#### <span id="page-22-0"></span>**Confección de una gráfica a partir de una tabla de valores**

Hay otra manera de representar la información de un problema que se utiliza frecuentemente en Física, y es a través de gráficas. Las gráficas se emplean para permitir una fácil y rápida interpretación de los datos obtenidos en experimentos o problemas, evaluar tendencias y encontrar valores especiales de una función.

Para confeccionar una gráfica utilizaremos siempre papel cuadriculado o milimetrado, y empezamos por seleccionar dos de las variables de nuestro problema y definir a una como independiente y a la otra como dependiente.

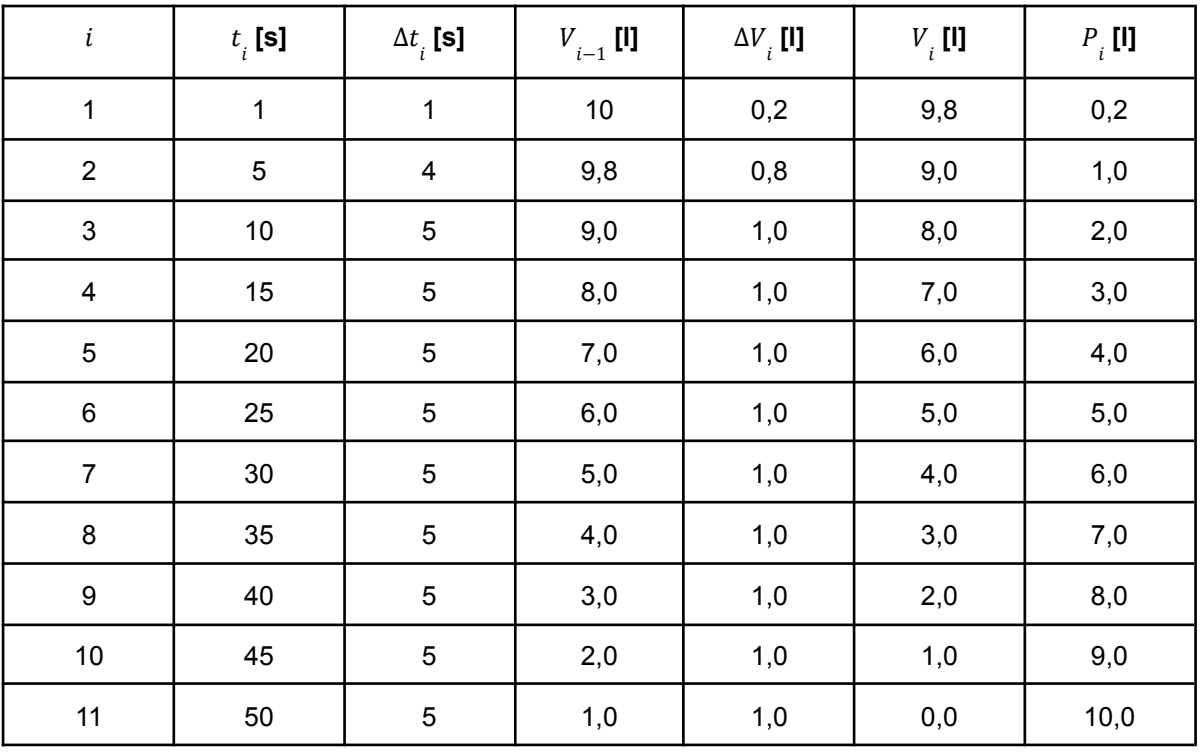

Tomaremos como punto de partida la siguiente tabla:

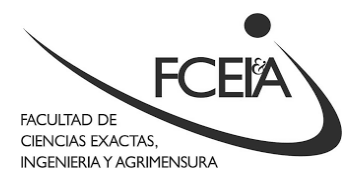

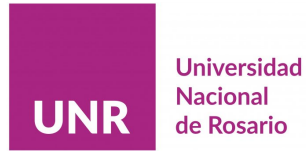

En un dado problema, llamamos variable a todas las cantidades que varían a medida que el problema evoluciona. En la tabla anterior, podemos decir que tenemos 7 variables. Desde luego, no todas las variables que aparecen en un problema son necesarias, o aporten información nueva, por lo que siempre vamos a estar seleccionando de todas las variables existentes un grupo reducido, que serán las que consideremos más importantes para describir aquello que queremos describir. En nuestro caso, tomaremos como variables a trabajar el **tiempo** (segunda columna) y el **volumen que queda en el tanque** (sexta columna).

Una vez determinadas las variables de trabajo, debemos seleccionar una para que sea la **variable independiente,** que en nuestro caso será el **tiempo<sup>25</sup>** . La otra variable será entonces, la **variable dependiente.**

Para confeccionar una gráfica, dibujamos en nuestra hoja dos ejes perpendiculares, uno horizontal y otro vertical, e indicamos, al final o al centro de cada eje, cuál es la magnitud representada y su unidad.

Luego seleccionamos una escala adecuada, para ello, buscamos una relación entre la unidad de la magnitud representada y la unidad de la escala del papel milimetrado que sea un factor entero sencillo (1, 2, 5, 10<sup>n</sup>, donde n es cualquier número entero) y que permita aprovechar lo más posible el espacio de la hoja<sup>26</sup>.

Algunas consideraciones más para confeccionar gráficas incluyen:

- Sobre los ejes dibujados sólo se indican los valores correspondientes a divisiones enteras y suficientemente espaciadas de la escala elegida; no se escriben los valores de las medidas tomadas.
- Deben llevar un título explícito o un epígrafe explicativo.
- No se deben trazar líneas que unan los valores graficados con los ejes.
- No deben unirse los puntos graficados con líneas quebradas.

 $25$  ¿Por qué elegimos al tiempo como variable independiente? Porque de la experiencia cotidiana nos parece natural pensar que el tiempo transcurrirá **independientemente** de si el tanque tiene pérdida o no, mientras que el tanque perderá agua a medida que **transcurre el tiempo.**

<sup>&</sup>lt;sup>26</sup> Explicar el procedimiento para aprovechar el espacio de una hoja es demasiado engorroso para dejarlo por escrito, ya que hay muchas manera correctas de hacerlo, pero dejamos un [video](https://www.youtube.com/watch?v=313n8oyyNrQ) [explicativo](https://www.youtube.com/watch?v=313n8oyyNrQ) y una planilla para [calcular](https://docs.google.com/spreadsheets/d/1m8oRdZybWJeZEHCe71VG6nap69CZtI-crsrz34mcwp0/edit?usp=sharing) escalas para que tengan como referencia.

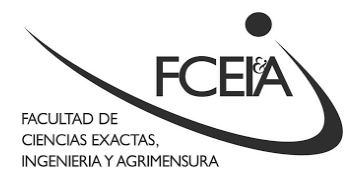

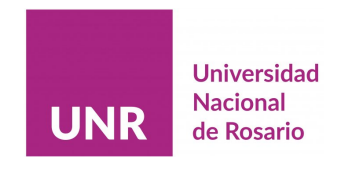

Las escalas de ambos ejes no necesariamente deben ser iguales. Debe buscarse que la escala de cada eje ocupe todo el papel disponible y cubra tan sólo los intervalos dentro de los cuales se encuentran las medidas tomadas. Esto quiere decir que en algunos casos, el cero de la escala no coincidirá con el origen de coordenadas. De esta forma se consigue que la gráfica ocupe todo el papel.

En la **Figura 8** se muestra a modo de ejemplo la gráfica que indica cuánta agua hay en el tanque para los tiempos que figuran en la tabla que empleamos. $27$ 

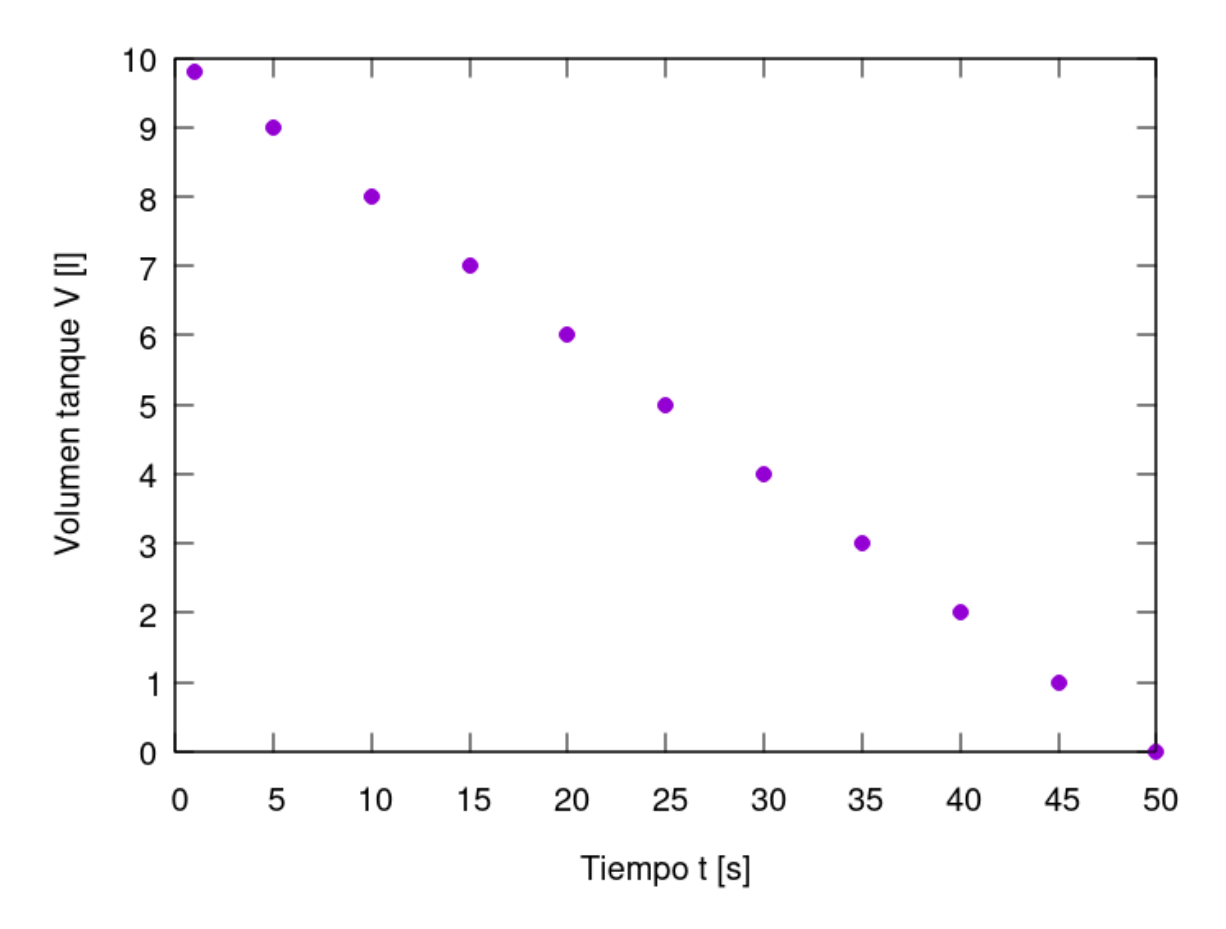

**Figura 8.** Gráfica que indica el volumen del tanque de agua como función del tiempo.

 $27$  Al hacer las gráficas utilizando programas específicos muchas de las cuestiones que hemos planteado aquí parecen carecer de sentido, no obstante, siempre es conveniente hacer gráficas a mano antes de pasar a los programas de graficación. La confección de gráficas a mano y utilizando programas serán temas que se trabajarán con más detalle en las materias de Física Experimental.

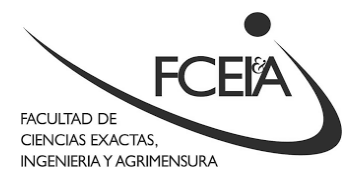

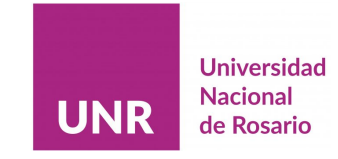

#### <span id="page-25-0"></span>**Interpretación de gráficas**

Además de confeccionar gráficas es preciso poder interpretar la información que estas nos presentan. Las gráficas son imágenes que nos dan una información diferente a las tablas. Puesto en forma sintética, apelamos a las gráficas cuando queremos ver tendencias y a las tablas cuando queremos precisión.

Para realizar el análisis de la gráfica vamos a volver a escribir la Ecuación (2.4):

$$
V(t) = 10 l - 0.2 \frac{l}{s} t
$$

donde reemplazamos  $\boldsymbol{V}_{_{\mathbf{0}}}$  y  $\Delta V$  por sus valores numéricos.

¿Qué podemos notar al observar la gráfica de la **Figura 8**? ¿Qué tendencias podemos observar? ¿Cómo se relacionan esas tendencias con la Ecuación (2.4)? ¿Hay puntos especiales en la gráfica?

La primera tendencia que podemos notar es que la gráfica parte de un dado valor, que se va reduciendo a medida que avanzamos hacia la derecha en la gráfica, lo que significa que la cantidad de agua en el tanque (cantidad representada en el eje vertical) va disminuyendo con el tiempo. Esto lo podemos relacionar con lo que nos muestra la Ecuación (2.4), en donde el volumen en un cierto tiempo  $t$ ,  $V(t)$  es igual a la diferencia de dos términos, uno constante ( ${V}_{{}_0} =\,10$   $l)$  y otro que tiene un valor que se modifica (y crece) a medida que transcurre el tiempo (0, 2  $\frac{l}{s}$ . $t$ ). Esto significa que a medida que transcurra el tiempo esa diferencia tendrá como resultados números cada vez más pequeños, lo que coincide con lo que vemos en la gráfica<sup>28</sup>.

Por otro lado, observamos que los puntos parecen estar alineados y que la línea recta que forman cortan a los ejes en los puntos  $(10 l; 0 s)$  y  $(0 l; 50 s)^{29}$ . Note que estos puntos coinciden con el valor inicial de agua que tenía el tanque (y que coincide con  $\boldsymbol{V}_0^{}$ ) y con el tiempo que demora el tanque en vaciarse, respectivamente.

<sup>28</sup> En la materia **Análisis Matemático I** se verá que además la inclinación de la recta está asociada al número que acompaña a *t*.

 $29$  Los puntos de una gráfica se representan siempre entre paréntesis, separados por un punto y coma, y siempre se escribe primero la coordenada horizontal y luego la vertical. Por eso se dice que se presentan en la forma de un **par ordenado**.

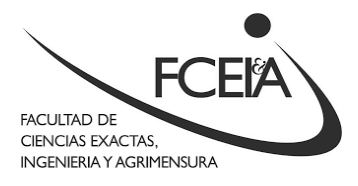

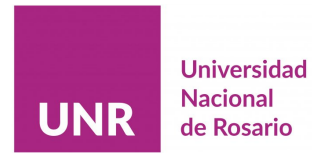

Finalmente, queda una pregunta que nos podemos hacer: en la gráfica hemos marcado puntos que están separados entre sí, no obstante, sabemos que la cantidad de agua del tanque no baja "de a saltos" sino que irá disminuyendo de forma continua a medida que transcurre el tiempo, por la información que nos dió el enunciado de la situación. ¿Habrá entonces una manera de representar, en la gráfica, que el nivel de agua del tanque se reduce **continuamente**? De hecho, la hay: cuando queremos representar en una gráfica, en la que hemos marcado puntos, que la variable varía de forma **continua,** es decir, sin "saltos",<sup>30</sup> y es trazando una línea de tendencia que mejor represente la variación de los datos. En nuestro caso, la mejor línea de tendencia será una recta que una a todos los puntos de la gráfica.

#### <span id="page-26-0"></span>**Situación Problemática 4**

*Un tanque como el de la figura, con capacidad de 10 litros tiene una pérdida de agua por su canilla. No obstante, no se empieza a medir la pérdida hasta que el tanque tiene 5 litros, y ahí se nota que el mismo pierde 500 ml por cada 5 segundos que pasan. Se supone que la velocidad de la pérdida es constante en el tiempo.*

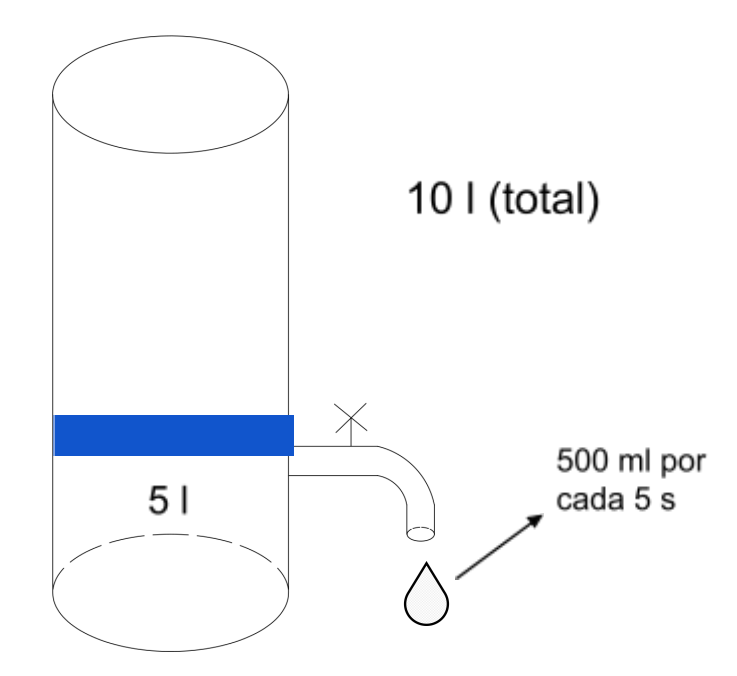

**Figura 9.** Esquema de la situación problemática 4.

<sup>30</sup> En la materia **Análisis Matemático I** se dará una definición rigurosa de qué significa la continuidad de una función.

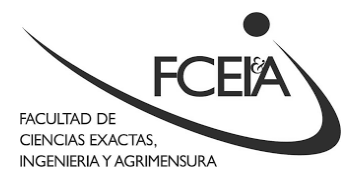

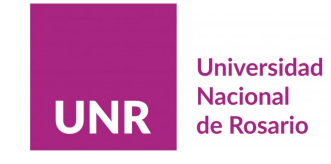

*Bajo estas condiciones se pide que:*

- *1. Haga una tabla de valores indicando el nivel de agua del tanque, desde que se registró que existía una pérdida. Asegúrese de que la tabla tenga al menos 10 puntos.*
- *2. A partir de la información de la tabla, determine la velocidad de pérdida de agua, es decir, cuánta agua sale del tanque, por segundo.*
- *3. Escriba la función que describe cuánta agua queda en el tanque en un cierto instante.*
- *4. Determine, usando la función determinada en el punto 3, cuánta agua hay en el tanque cuando transcurrieron 10,5 s y 23 s.*
- *5. Determine, usando la función determinada en el punto 3, cuánto tiempo debe transcurrir para que queden 2,5 l en el tanque y para que se vacíe.*
- <span id="page-27-0"></span>*6. Realice una gráfica a partir de los valores de su tabla.*

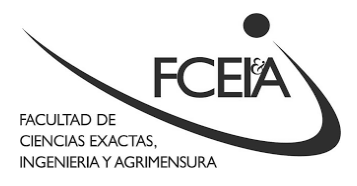

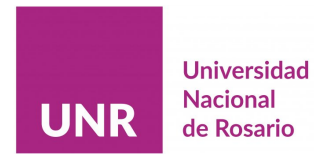

# **Apéndice 2: Sobre (algunas) unidades y cambio de unidades**

Al ser una ciencia experimental, la Física trabaja realizando experimentos, que requieren mediciones. En general, los resultados de las mediciones consisten en uno o más números que están acompañados de unidades, que indican la magnitud física con la que se está trabajando. En Argentina, al igual que en la mayoría de los países del mundo, se emplea el llamado **Sistema Internacional de Unidades<sup>31</sup> .** Este sistema trabaja con una serie de unidades que se denominan fundamentales, que luego se multiplican o dividen por factores de 10 para incrementarse o reducirse. Por ejemplo, la unidad fundamental que define a la magnitud física **distancia** es el **metro**. En la tabla siguiente tenemos al **metro** con alguno de sus múltiplos y sub-múltiplos:

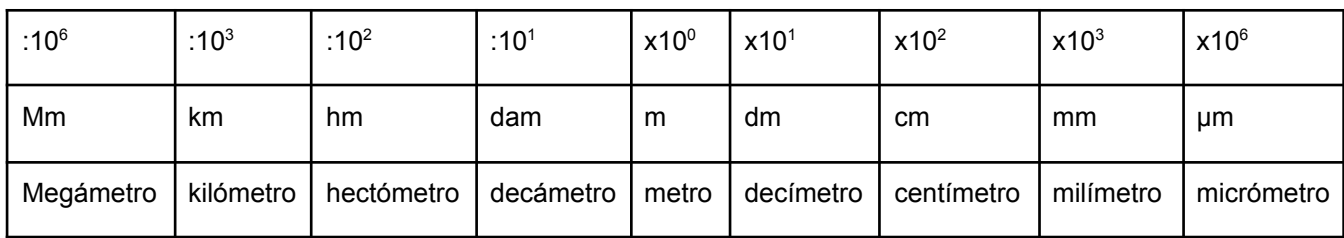

#### **Tabla de conversión entre unidades de distancia**

Los factores que se muestran en la primera fila son tomando al **metro** como referencia, es decir, suponiendo que se quiere pasar de **metro** a la unidad en cuestión. Por ejemplo, si queremos pasar de **metro** a **kilómetro** debemos dividir por 1000, mientras que si queremos hacer la conversión inversa, debemos multiplicar por 1000. Por otro lado, si queremos pasar de **kilómetros** a **centímetros** debemos hacer la conversión de **kilómetro** a **metro**, y luego de **metro** a **centímetro**, que podemos resumir en una única multiplicación si multiplicamos por  $10<sup>5</sup> = 100.000$ .

Existen también unidades que se llaman **derivadas**, porque se obtienen a partir de hacer alguna operación matemática con las unidades **fundamentales**.

<sup>&</sup>lt;sup>31</sup> En este apéndice sólo trabajaremos con unas pocas unidades y sus factores de conversión, que se ampliarán durante la carrera. Quien lo desee, puede consultar la página de [Wikipedia](https://es.wikipedia.org/wiki/Sistema_Internacional_de_Unidades) sobre el SI para tener más información.

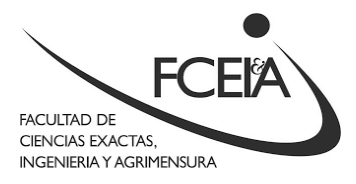

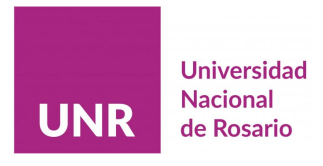

Dentro de estas unidades se encuentran las unidades de **superficie** y **volumen** que provienen de hacer la multiplicación entre dos o tres **distancias**, respectivamente.

Las unidades que usamos para indicar dichas magnitudes se llaman **metro cuadrado** (m<sup>2</sup>) para las **superficies** y **metro cúbico** (m<sup>3</sup>) para los **volúmenes**. Como cada una de estas unidades proviene de multiplicar **distancias**, los factores de conversión se multiplican también, dando lugar a tablas como las que se muestran a continuación:

#### **Tabla de conversión entre unidades de superficie**

| :10 <sup>12</sup>     | :10 $6$               | :10 <sup>4</sup>       | :10 $2^2$             | $x10^0$           | $x10^2$               | x10 <sup>4</sup>       | $x10^6$               | $x10^{12}$             |
|-----------------------|-----------------------|------------------------|-----------------------|-------------------|-----------------------|------------------------|-----------------------|------------------------|
| Mm <sup>3</sup>       | km <sup>3</sup>       | hm <sup>3</sup>        | $d$ am <sup>3</sup>   | m <sup>3</sup>    | dm <sup>3</sup>       | $\text{cm}^3$          | mm <sup>3</sup>       | $\mu m^3$              |
| Megámetro<br>cuadrado | kilómetro<br>cuadrado | hectómetro<br>cuadrado | decámetro<br>cuadrado | metro<br>cuadrado | decímetro<br>cuadrado | centímetro<br>cuadrado | milímetro<br>cuadrado | micrómetro<br>cuadrado |

**Tabla de conversión entre unidades de volumen**

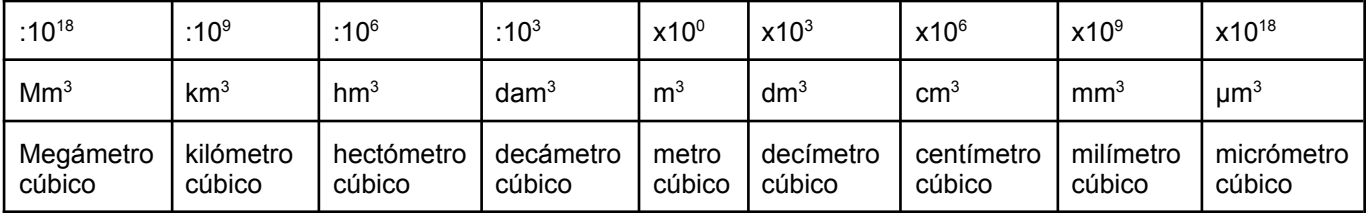

Existen además otro tipo de unidades, que si bien no pertenecen al Sistema Internacional, el mismo se acepta su uso, por estar incorporadas a la vida cotidiana. Una de ellas es el litro, que también es una unidad de volumen. La equivalencia entre litro y metro cúbico es 1 m<sup>3</sup> = 1000 l, o bien, 1 l = 1 dm<sup>3</sup>.

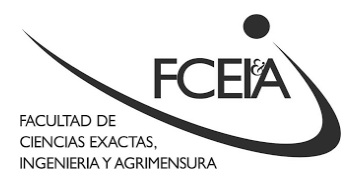

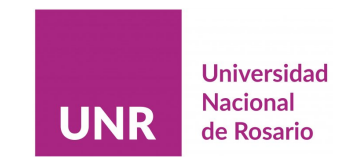

# <span id="page-30-0"></span>**Referencias**

- − Sears Zemansky Young Freedman Física Universitaria México Editorial PEARSON EDUCACIÓN – 2004
- − Wikipedia, la enciclopedia libre. <https://es.wikipedia.org/>. Último acceso: 13 de enero de 2023